## CS 725/825 & IT 725 Lecture 19 Transport Layer November 13, 2023

## Congestion Window (original)

- ‣ Components algorithms of TCP network congestion control (RFC 2001):
	- Slow Start initial growth of CongWind
	- Congestion Avoidance AIMD-based "search" for optimal rate
	- Fast Retransmit quick recovery from isolated packet losses
	- Fast Recovery undoing congestion control steps under Fast Recovery

## Variants of TCP (examples)

- ‣ Original TCP (RFC1122)
- ‣ TCP Tahoe (adds Fast Retransmit)
- ‣ TCP Reno (adds Fast Recovery)
- ‣ TCP Vegas (RTT-based)
- ‣ TCP BIC and CUBIC (Linux up to kernel 3.2)
- ‣ Compound TCP (Windows since Vista)
- ‣ TCP Proportional Rate Reduction (PRR) (Linux)
- ‣ TCP Bottleneck Bandwidth and Round-trip propagation time (BBR) (RTT-based, developed by Google)

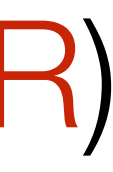

## TCP Vegas

- ‣ RTT observed
- ‣ An increase in RTT indicates congestion
	- reduce transmission rate
- ‣ Steady RTT measurements indicate underutilization
	- slowly increase transmission rate until RTT starts increasing

### TCP CUBIC

- ‣ An update of TCP BIC (Binary Increase Congestion control)
- ‣ "modifies the linear window growth function of existing TCP standards to be a cubic function in order to improve the scalability of TCP over fast and long distance networks"

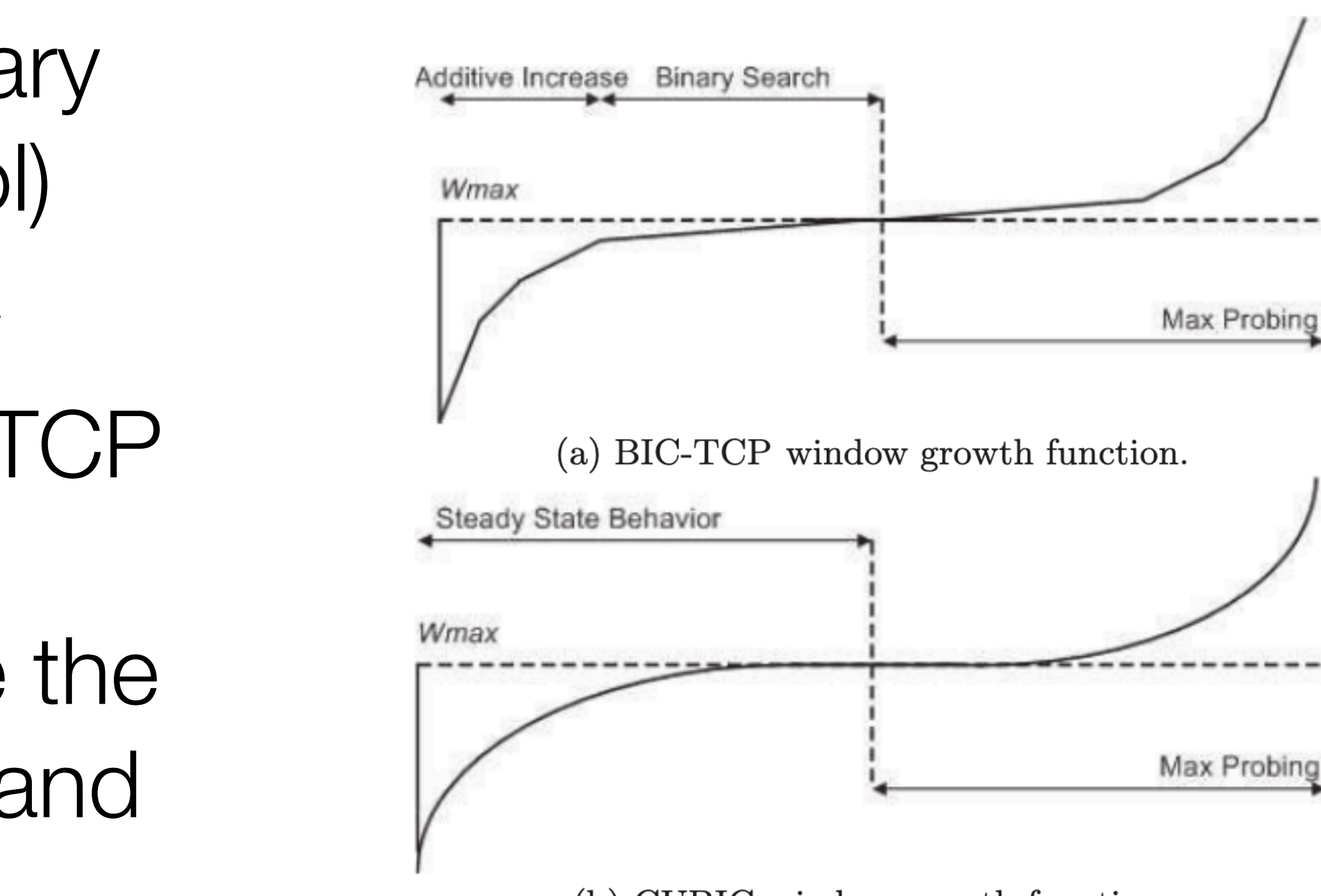

(b) CUBIC window growth function.

From: Sangtae Ha, Injong Rhee, and Lisong Xu. 2008. CUBIC: a new TCP-friendly highspeed TCP variant. SIGOPS Oper. Syst. Rev. 42, 5 (July 2008), 64–74. DOI:https://doi.org/ 10.1145/1400097.1400105

### $\vdash$   $\vdash$

- ‣ Bottleneck Bandwidth and Round-trip propagation time
- ‣ Designed by Google (~2016)
	- with YouTube as the motivating use case
	- available in Linux kernel 4.9+
- ‣ As the protocol name suggests:
	- "BBR congestion control computes the sending rate based on the delivery rate (throughput) estimated from ACKs" (comment in tcp-bbr.c in Linux kernel)

### TCP BBR

### ‣ Congestion control state diagram:

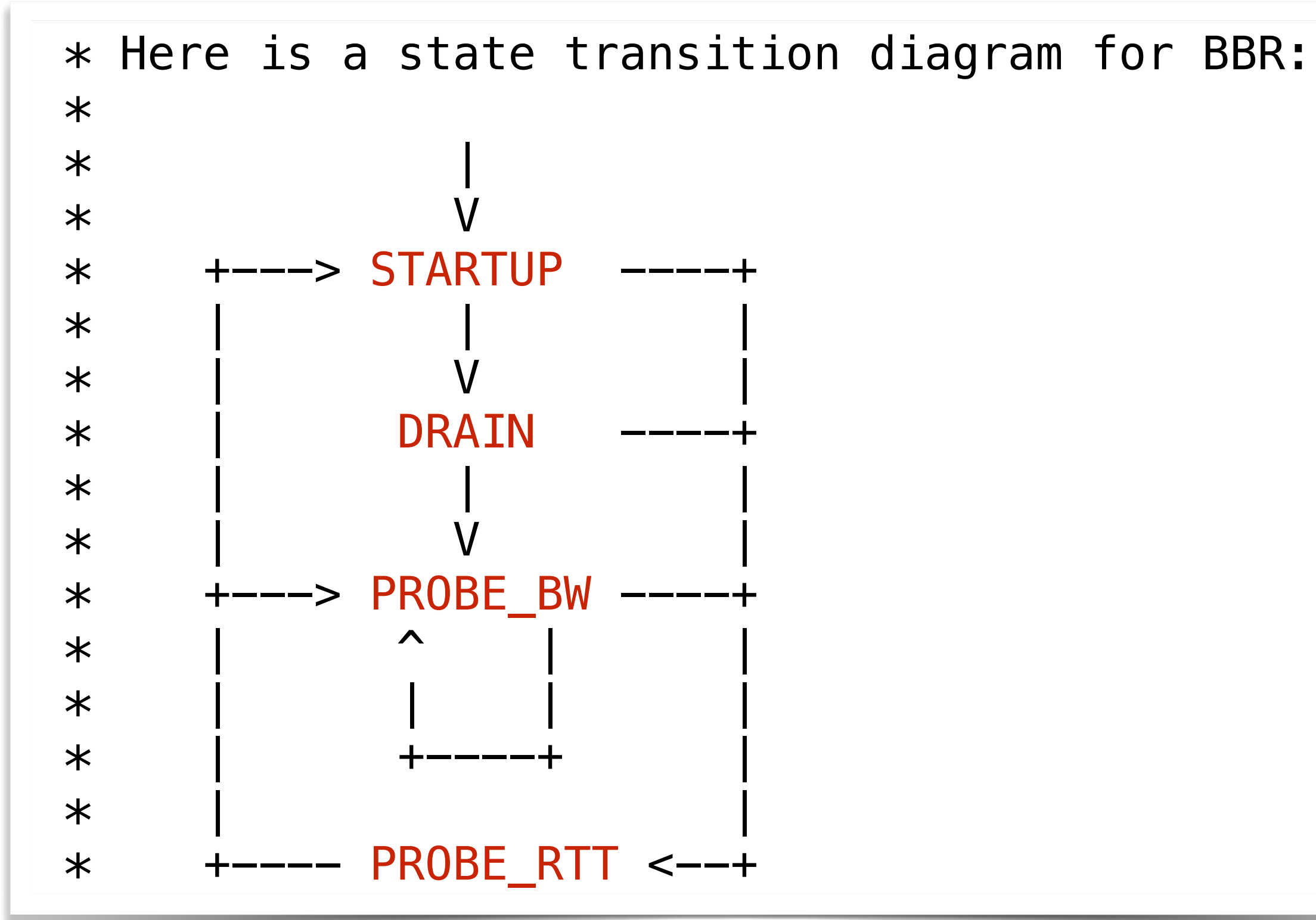

Source: comment in tcp-bbr.c in Linux kernel https://git.kernel.org/pub/scm/linux/kernel/git/netdev/net-next.git/tree/net/ipv4/tcp\_bbr.c

### TCP BBR

### ‣ One has to be careful when making claims:

### **TCP before BBR**

Today's Internet is not moving data as well as it should. TCP sends data at lower bandwidth because the 1980s-era algorithm assumes that packet loss means network congestion.

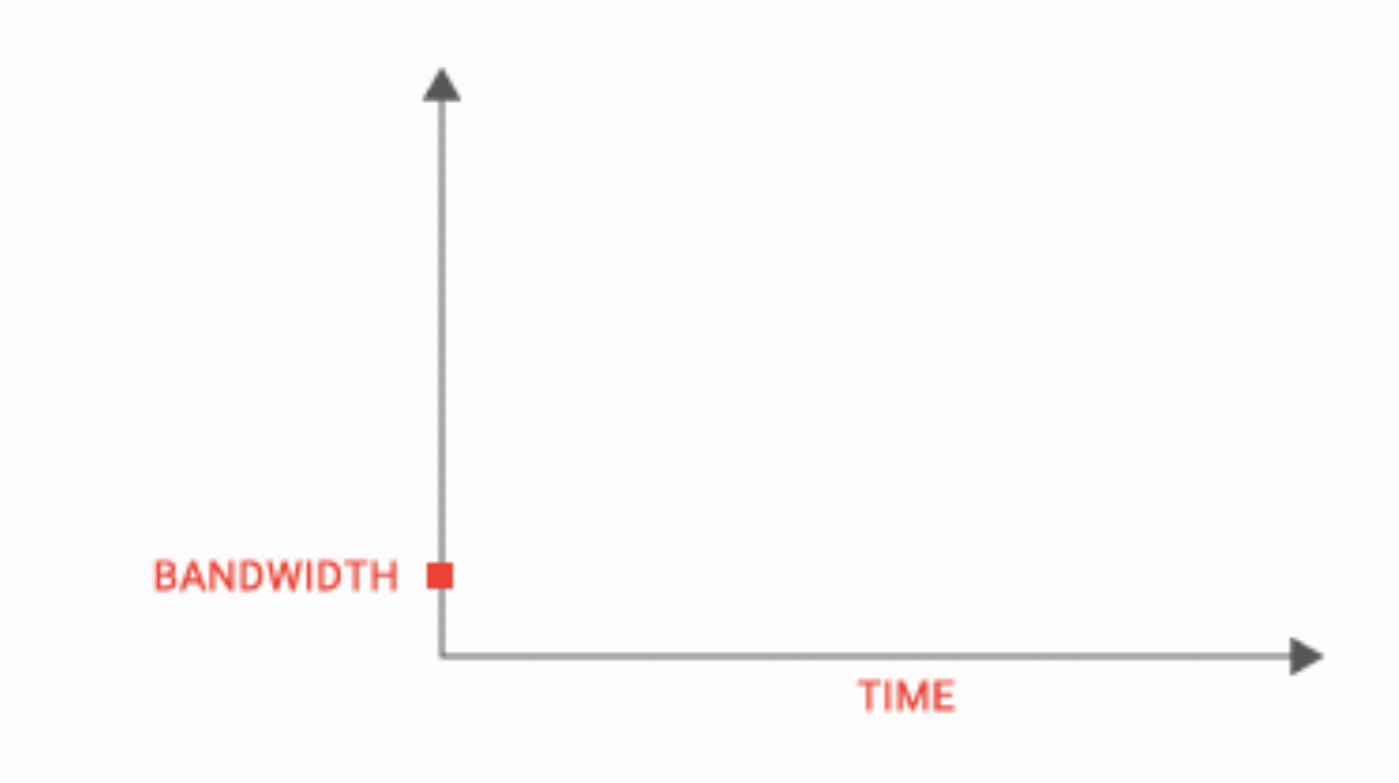

From: [https://cloud.google.com/blog/products/networking/tcp-bbr-congestion-control-comes-to-gcp-your-internet-just-got](https://cloud.google.com/blog/products/networking/tcp-bbr-congestion-control-comes-to-gcp-your-internet-just-got-faster)[faster](https://cloud.google.com/blog/products/networking/tcp-bbr-congestion-control-comes-to-gcp-your-internet-just-got-faster) (interestingly, the link no longer works, a copy of the article is still available at [https://www.googblogs.com/tcp-bbr](https://www.googblogs.com/tcp-bbr-congestion-control-comes-to-gcp-your-internet-just-got-faster/)[congestion-control-comes-to-gcp-your-internet-just-got-faster/](https://www.googblogs.com/tcp-bbr-congestion-control-comes-to-gcp-your-internet-just-got-faster/))

# **TCP BBR**

BBR models the network to send as fast as the available bandwidth and is 2700x faster than previous TCPs on a 10Gb, 100ms link with 1% loss. BBR powers google.com, youtube.com, and apps using Google Cloud Platform services.

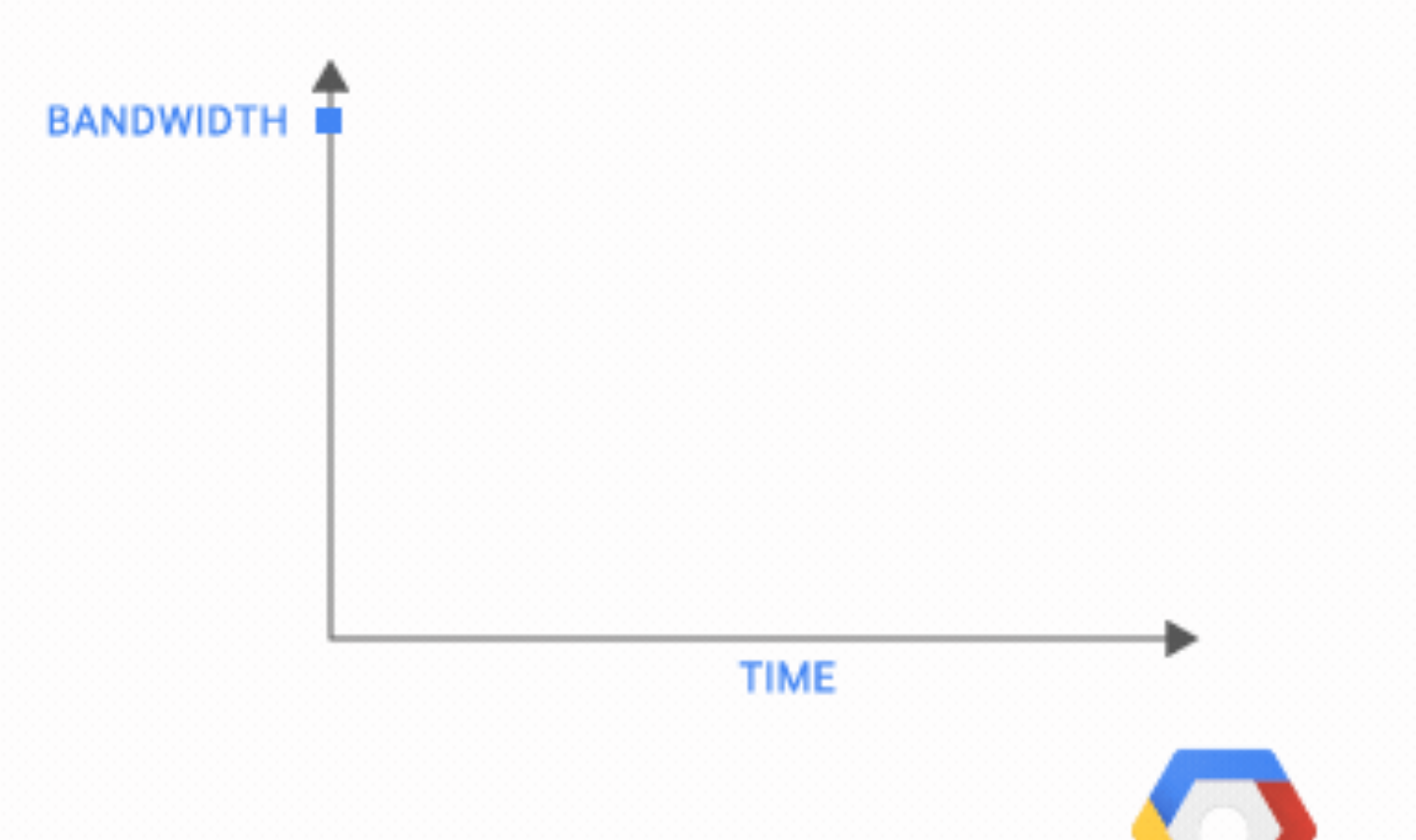

### TCP Fairness

### Example: two TCP connections competing with each other on a bottleneck link:

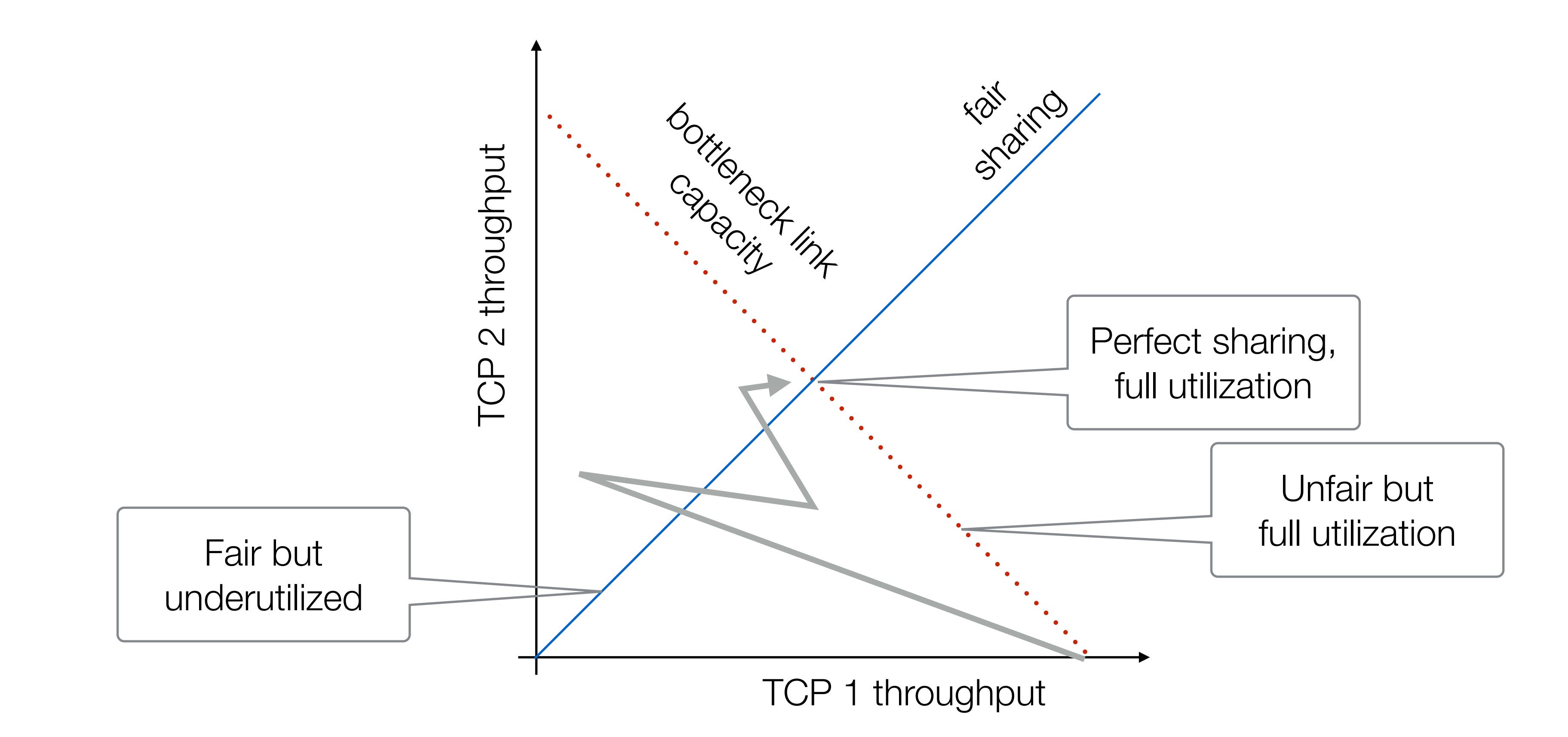

‣ Transport Layer Security (TLS) - cryptographic protocols that to provide privacy (encryption) and data integrity protection

**B.** ... earlier versions known as SSL (Secure Socket Layer) is now deprecated but the term is widely used as a synonym for TLS

- 
- 
- ‣ Most used version TLS 1.2 (2008)
- ‣ New version: TLS 1.3

## Transport Layer Security

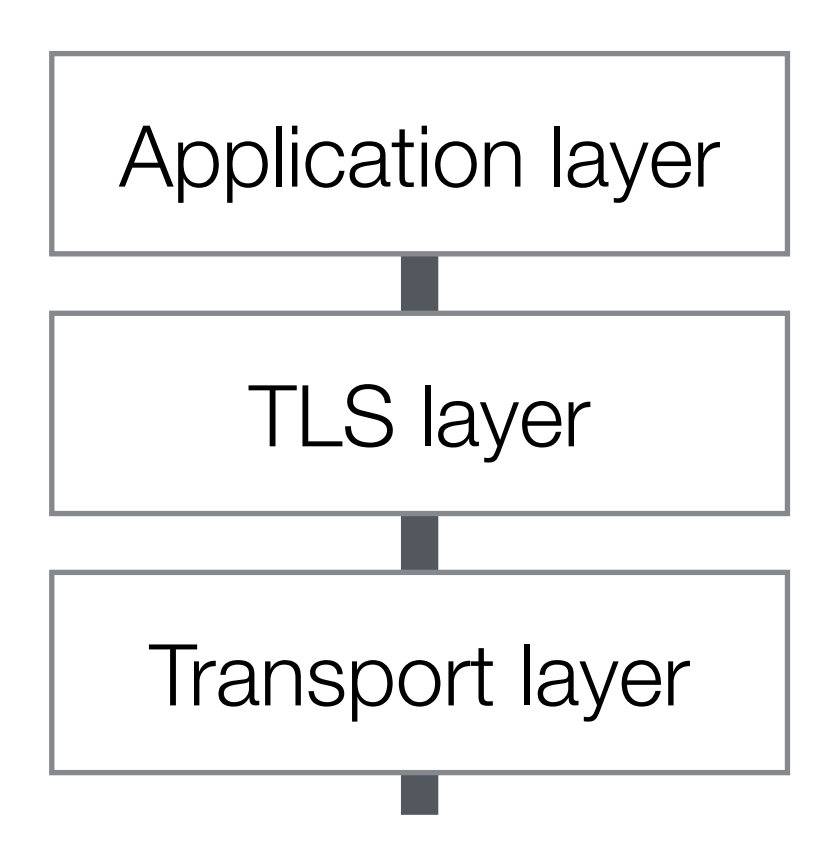

‣ TLS 1.2

- 3 RTTs required to establish a secure connection

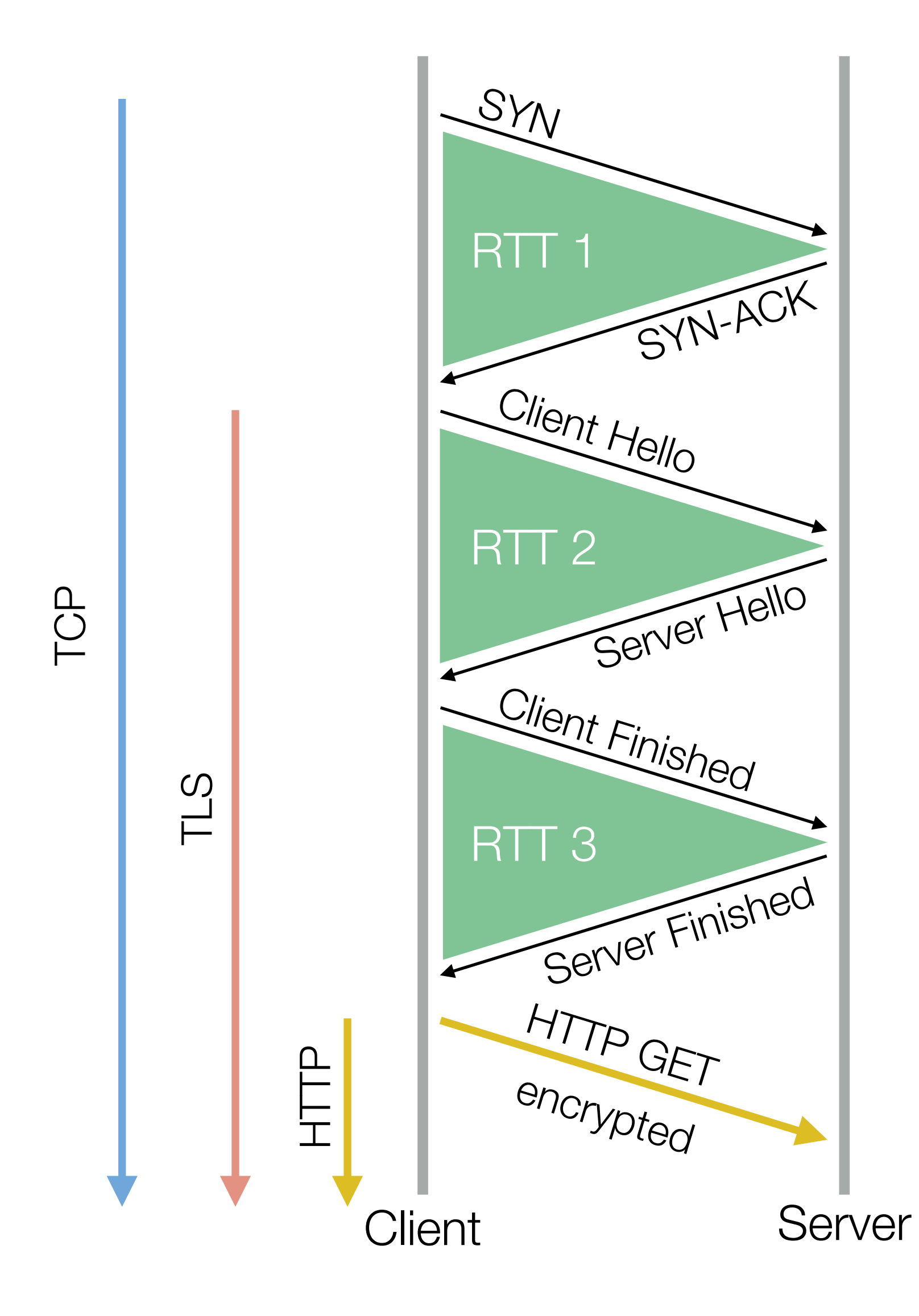

### ‣ TLS False Start option

- 2 RTTs required to establish a secure connection

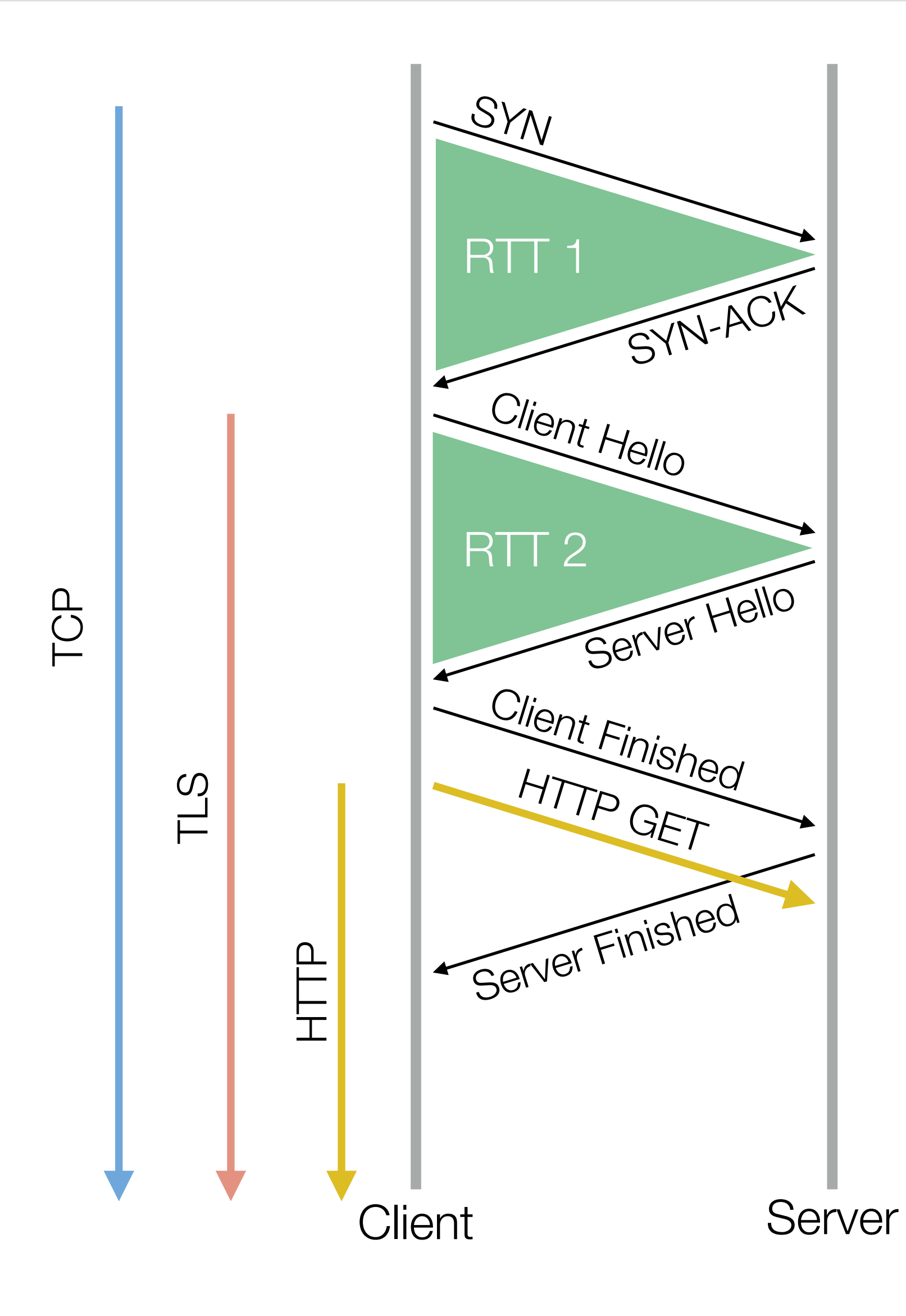

### ‣ TLS Fast Open option

- when client connects for the first time, 2 RTTs are still required to establish a secure connection
- server provides Fast Open Cookie to be used to speedup subsequent connections

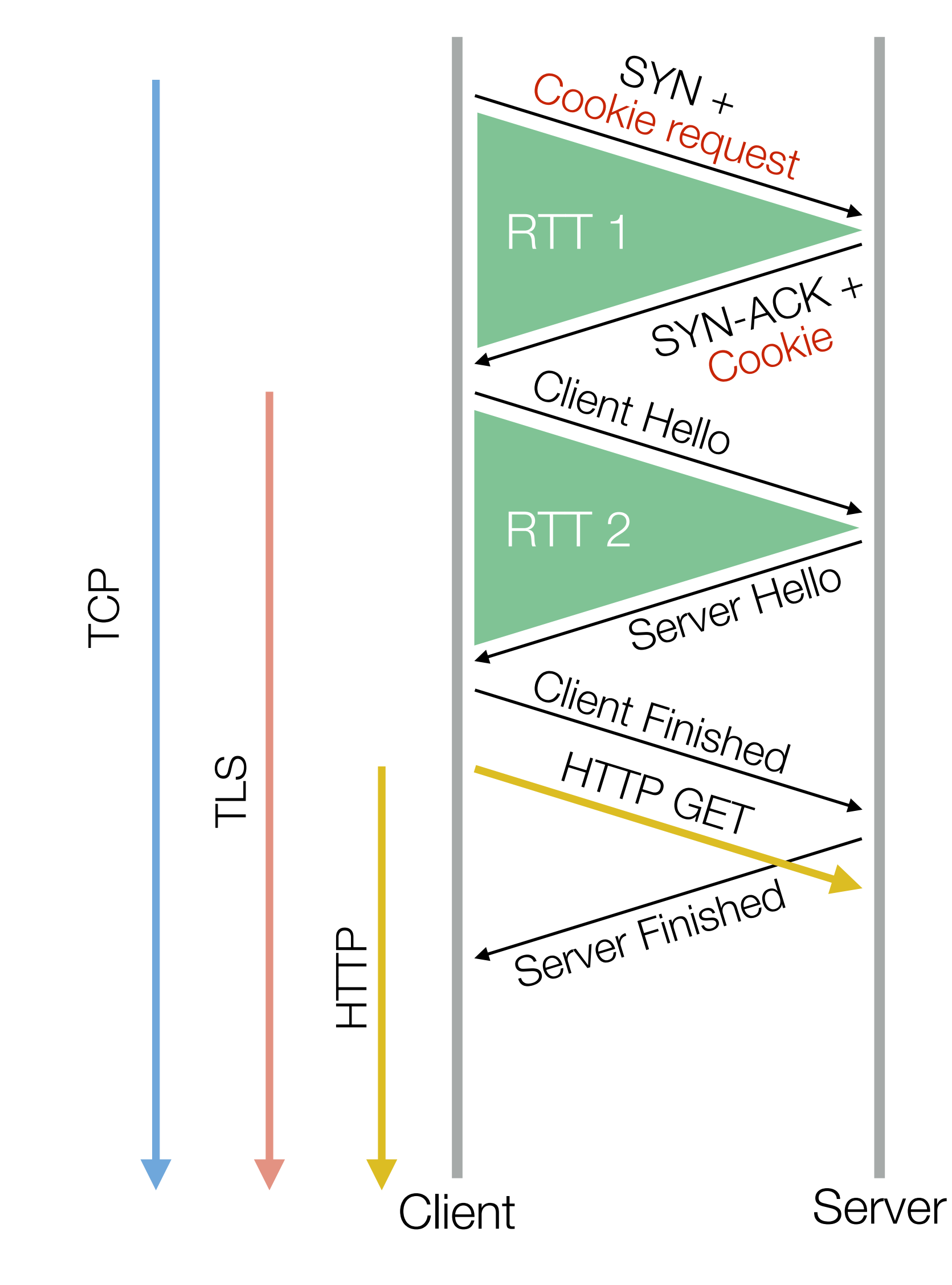

### ‣ TLS Fast Open option

- for subsequent connections, only one RTTs required to establish a secure connection
- client sends previously received Fast Open Cookie

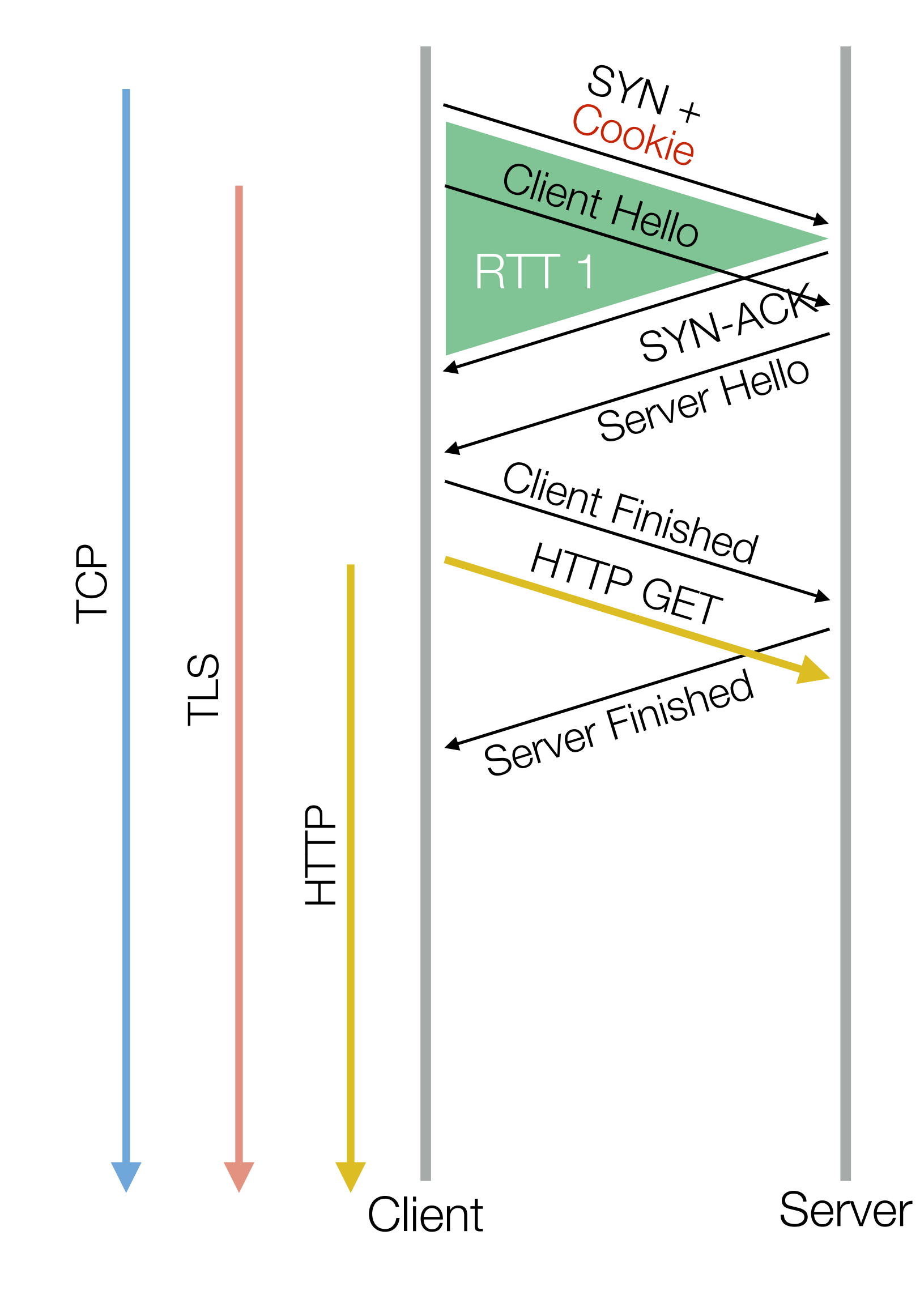

### ‣ 0-RTT with TLS 1.3

- for subsequent connections (using Fast Open Cookie), HTTP command is set before the TLS connection is fully established
- However, the initial data sent to the server is susceptible (e.g., replay attack)

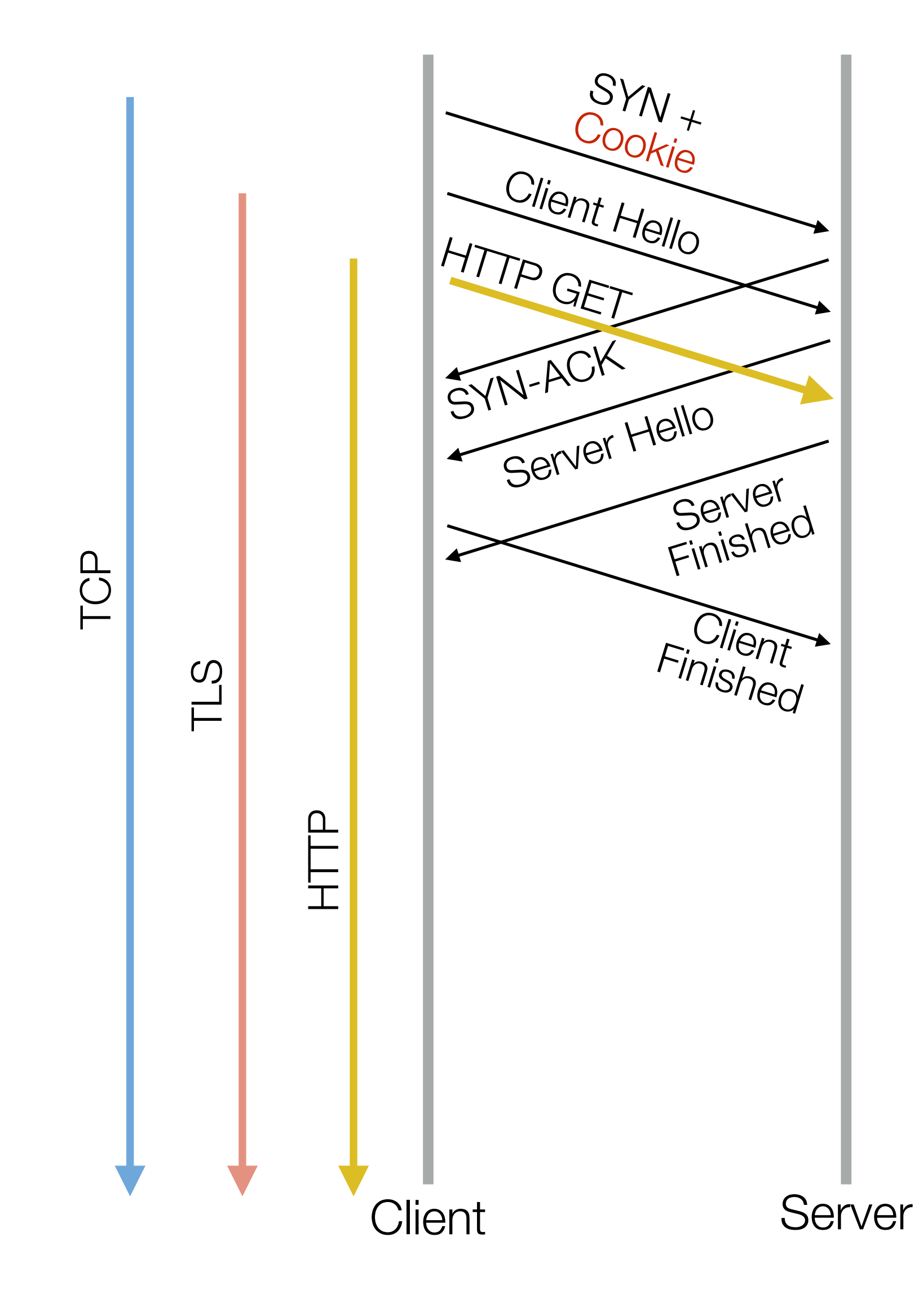

### UDP

‣ User Datagram Protocol (RFC 768)

 $-$  A wrapper protocol for IP to add port numbers - 8 bytes

Source Port | Destination Port

Length | Checksum